# Kantonsschule Zug | Wirtschaftsmittelschule

# Lehrplan Applikationen, Daten, Multimedia

genehmigt von der Schulkommission der Mittelschulen im Kanton Zug am 13. Mai 2024

Wirtschaftsmittelschule Zug Lüssiweg 24, 6302 Zug T 041 728 12 12 www.wms-zug.ch | info@wms-zug.ch

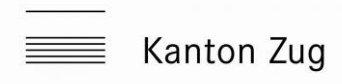

## **Applikationen, Daten, Multimedia**

Der Unterricht des Fachs Applikationen, Daten, Multimedia verfolgt das Erreichen der Lernziele des Handlungskompetenzbereichs E gemäss [Bildungsplan zur Verordnung](https://www.skkab.ch/download/bildungsplan/?wpdmdl=6259&refresh=64268a4633d811680247366)  [des SBFI vom 16. August 2021 über die berufliche Grundbildung für Kauffrau/Kauf](https://www.skkab.ch/download/bildungsplan/?wpdmdl=6259&refresh=64268a4633d811680247366)[mann mit eidgenössischem Fähigkeitszeugnis \(EFZ\) vom 24. Juni 2021.](https://www.skkab.ch/download/bildungsplan/?wpdmdl=6259&refresh=64268a4633d811680247366)

Konkretisiert werden diese Bildungsziele in den [Nationalen Lehrplänen Berufsfach](https://www.skkab.ch/fachinformationen/dokumente-bivo-2023/)[schule Kauffrau/Kaufmann EFZ, Fokus SOG EFZ mit Berufsmaturität.](https://www.skkab.ch/fachinformationen/dokumente-bivo-2023/)

#### **Lektionendotation**

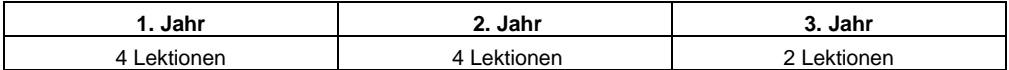

#### **Übersicht über die Handlungskompetenzen (HK)**

#### **e.1 Applikationen im kaufmännischen Bereich anwenden**

Die Lernenden wenden die gängige Software ihres Arbeitsbereichs an. Sie nutzen und betreuen digitale Arbeitsumgebungen und Tools und organisieren digitale Austauschgefässe.

Die Lernenden arbeiten mit Datenbanken und Inhaltsverwaltungssystemen (Content Management Systemen) und aktualisieren Inhalte und Daten. Dabei berücksichtigen sie übergreifende und betriebsinterne Datenschutzrichtlinien.

Die Lernenden instruieren unterschiedliche Anspruchsgruppen zu den Anwendungsmöglichkeiten der eingesetzten Software und Systeme. Sie erkennen gängige Risiken oder Gefahren bzgl. Datensicherheit und leiten entsprechende Massnahmen stufengerecht ein. Technologische Problemstellungen, die sie selbst bearbeiten können, lösen sie selbstständig, andernfalls leiten sie diese zeitnah an die zuständigen Stellen weiter.

### **e.2 Informationen im wirtschaftlichen und kaufmännischen Bereich recherchieren und auswerten**

Die Lernenden recherchieren methodengestützt Informationen, filtern diese und bereiten sie entsprechend dem Bedarf der auftraggebenden Stelle auf. Dazu nutzen sie unterschiedliche Informationsquellen, sei das von Personen, online oder über die betrieblichen Daten- und Ablagesysteme.

Die Lernenden verarbeiten gewonnene Informationen, indem sie diese für eine Verwendung zu einem späteren Zeitpunkt dokumentieren und organisieren. Dabei berücksichtigen sie die Regeln des Urheberrechts und des Datenschutzes und die betrieblichen Vorgaben (z.B. bei sensiblen Daten).

### **e.3 Markt- und betriebsbezogene Statistiken und Daten auswerten und aufbereiten**

Die Lernenden prüfen Datensätze und Statistiken in ihrem Arbeitsbereich auf ihre Plausibilität. Sie arbeiten bei Auswertungen mit und führen inhaltliche Analysen wie auch kleinere quantitative Auswertungen aus. Sie stellen die Ergebnisse passend zur Zielgruppe dar (graphisch, tabellarisch usw.). Sie leiten bei Bedarf ihre Schlussfolgerungen und Vorschläge an die zuständigen Stellen weiter.

#### **e.4 Betriebsbezogene Inhalte multimedial aufbereiten**

Die Lernenden erstellen selbstständig oder in Zusammenarbeit mit zuständigen internen Stellen Unterlagen und Informationsmittel. Dabei nutzen sie entsprechend der Zielsetzung Bilder, Videos, Text, Ton usw. Sie bereiten Inhalte mit geeigneten Programmen auf. Dabei berücksichtigen sie Zielsetzung, Zielgruppen und Informations- und Medienkanal. Kaufleute erstellen für die verschiedenen Informationsmittel und Medienformate Vorlagen.

**Übersicht über die Leistungsziele** (gem. [Nationalen Lehrplänen Berufsfachschule Kauffrau/Kaufmann EFZ, Fokus SOG EFZ mit Berufsmaturität\)](https://www.skkab.ch/fachinformationen/dokumente-bivo-2023/)

### **Leistungsziele 1. Schuljahr: Handlungskompetenzen e1 und e2**

- e1.bs1a Sie wenden gängige Applikationen im kaufmännischen Bereich an. (K3)
- e1.bs1b Sie erläutern die wesentlichen Aspekte und Herausforderungen beim Arbeiten in der Cloud. (K2)
- e1.bs3a Sie erklären die wichtigsten Schritte bei der Aktualisierung von Anwendungsprogrammen und Betriebssystemen. (K2)
- e2.bs1a Sie nutzen verschiedene Methoden und Hilfsmittel für die Recherche von Informationen aus dem wirtschaftlichen und kaufmännischen Bereich. (K3)
- e2.bs2a Sie wenden sicherheitsrelevante Massnahmen bei Recherchen im Internet an. (K3)
- e2.bs3b Sie erkennen und definieren an einfachen Rechercheaufträgen die wichtigen Daten und Informationen (K3)
- e2.bs3c Sie plausibilisieren Rechercheergebnisse. (K4)

### **Leistungsziele 2. Schuljahr: Handlungskompetenzen e1 und e4**

- e1.bs3b Sie aktualisieren Anwendungsprogramme sowie Daten und Inhalte in Datenbanken und Inhaltsverwaltungssystemen (Content Management Systemen). (K3)
- e1.bs5a Sie lösen regelmässig auftretende Probleme und Aufgaben bei der Nutzung gängiger digitaler Programme, Software und Geräte im kaufmännischen Bereich. (K3)
- e1.bs7a Sie leiten Massnahmen ab, um den Energieverbrauch am Arbeitsplatz zu reduzieren. (K3)
- e4.bs1a Sie setzen die wichtigsten Aspekte bei der visuellen und auditiven Gestaltung (Bild, Ton, Film) von Informationen zielgruppenorientiert um. (K3)
- e4.bs1b Sie erläutern den Aufbau eines Drehbuchs für Audio- und Videoproduktionen. (K2)
- e4.bs1c Sie bestimmen situationsgerecht digitale Tools für die Aufbereitung von Unterlagen und Informationsmitteln. (K3)
- e4.bs1d Sie erstellen mit gängigen Anwendungsprogrammen einen Gestaltungsentwurf für verschiedene Unterlagen und Informationsmittel. (K3)

### **Leistungsziele 3. Schuljahr: Handlungskompetenzen e1, e2, e3 und e4**

- e1.bs2a Sie geben adressatengerechte Hilfestellungen zur Anwendung von Software und Systemen. (K3)
- e1.bs4a Sie wenden Massnahmen und Regelungen zu Datensicherheit und Datenschutz an. (K3)
- e2.bs3a Sie beschreiben die wichtigsten Möglichkeiten zur Überprüfung der Qualität von Informationsquellen. (K2)
- e2.bs4a Sie bereiten Daten und Informationen empfängergerecht auf. (K3)
- e2.bs5a Sie setzen die Regeln des Urheberrechts und des Datenschutzes bei Recherchen und Verwertung von Informationen sicher um. (K3)
- e3.bs1a Sie erläutern gängige Methoden zur Analyse von Daten und Statistiken. (K2)

## Kantonsschule Zug | Wirtschaftsmittelschule 13. Mai 2024 Applikationen, Daten, Multimedia Seite 4

- e3.bs1b Sie erstellen und interpretieren Statistiken und Datensätze. (K3)
- e3.bs1c Sie führen inhaltliche Analysen und kleinere quantitative Auswertungen aus. (K3)
- e3.bs2a Sie bereiten Statistiken und Datensätze auf und präsentieren sie zielgruppengerecht. (K3)
- e3.bs3a Sie berechnen und interpretieren betriebliche Kennzahlen. (K4)
- e4.bs1e Sie erstellen und präsentieren Inhalte (Texte, Bilder, Ton, Video) in einem gängigen Format. (K3)
- e4.bs3a Sie erarbeiten Vorlagen für gängige Informationsmittel und Medienformate. (K3)

## Kantonsschule Zug | Wirtschaftsmittelschule 13. Mai 2024 **Applikationen, Daten, Multimedia** Seite 5

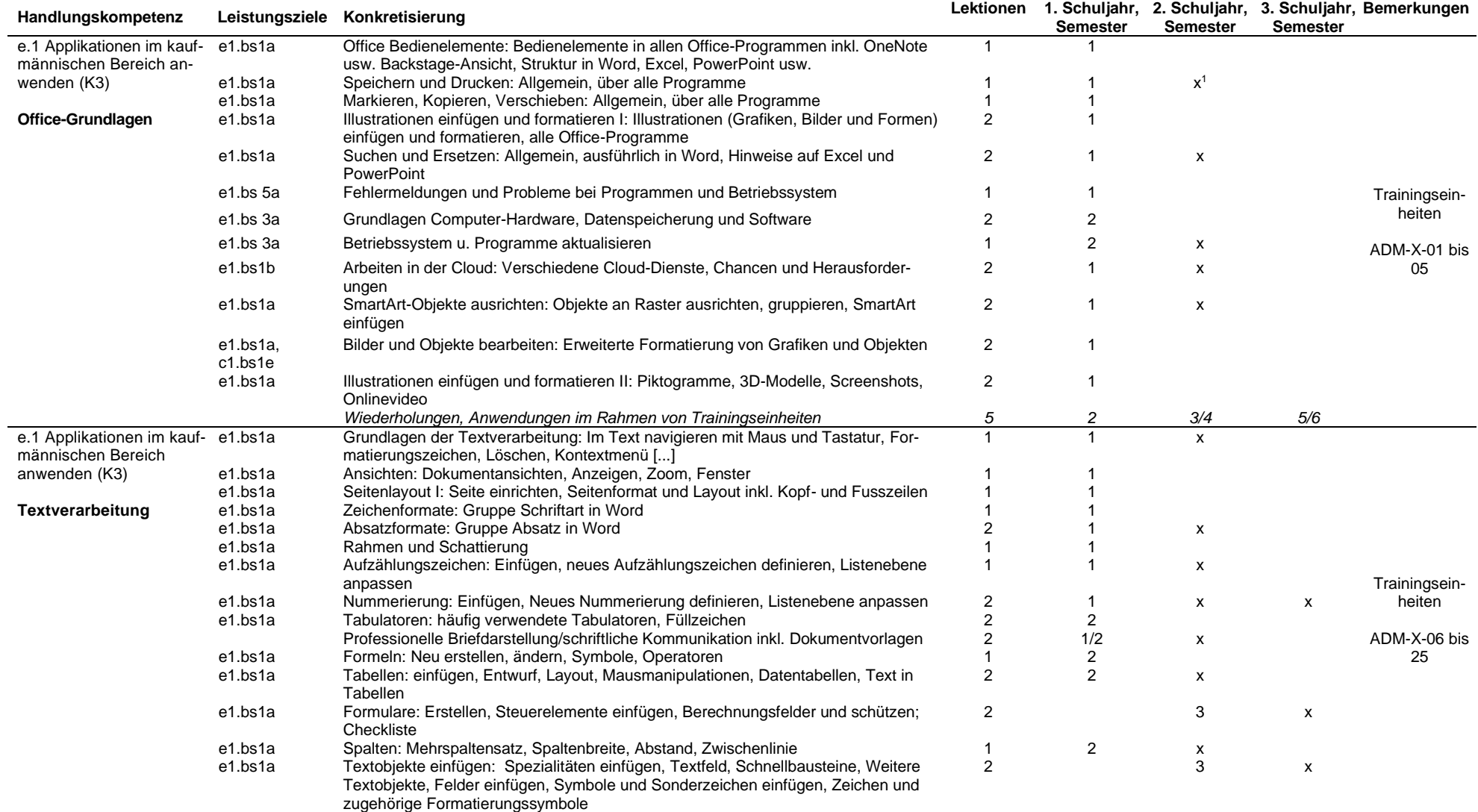

 $1$  x bedeutet: Inhalte werden im Rahmen vom Trainingseinheiten angewendet.

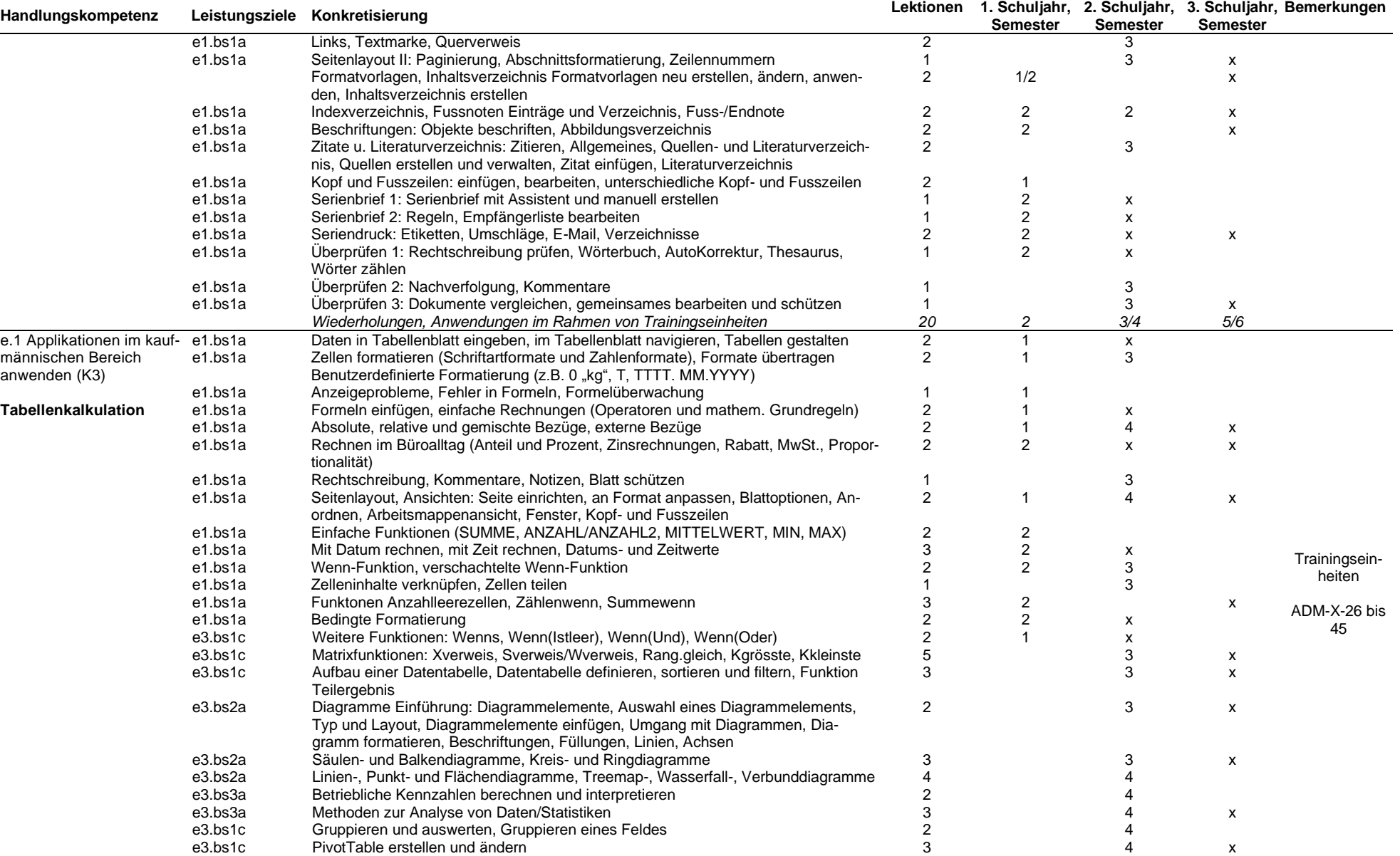

## Kantonsschule Zug | Wirtschaftsmittelschule 13. Mai 2024 **Applikationen, Daten, Multimedia** Seite 7 Seite 7 Seite 7 Seite 7 Seite 7 Seite 7 Seite 7 Seite 7

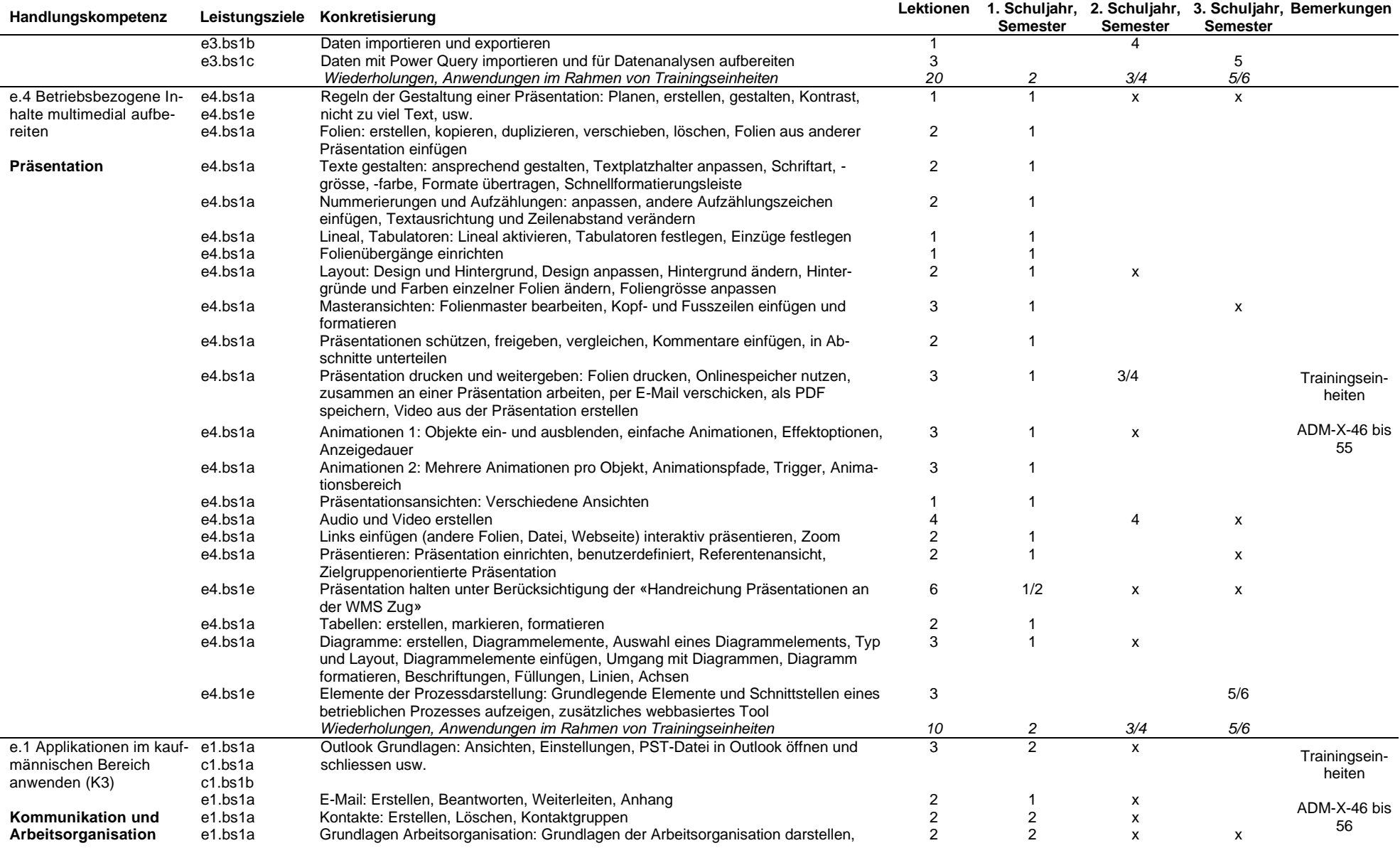

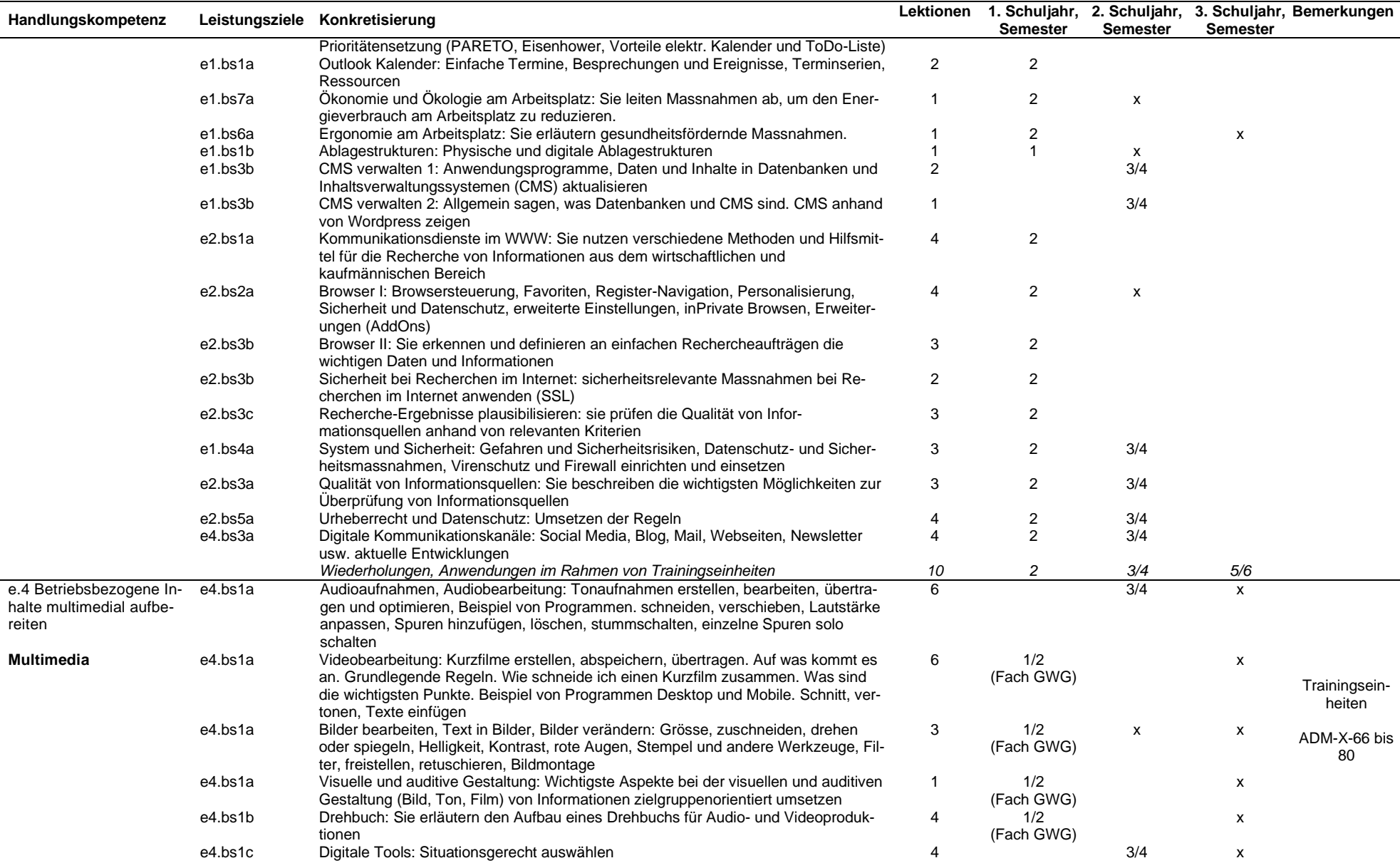

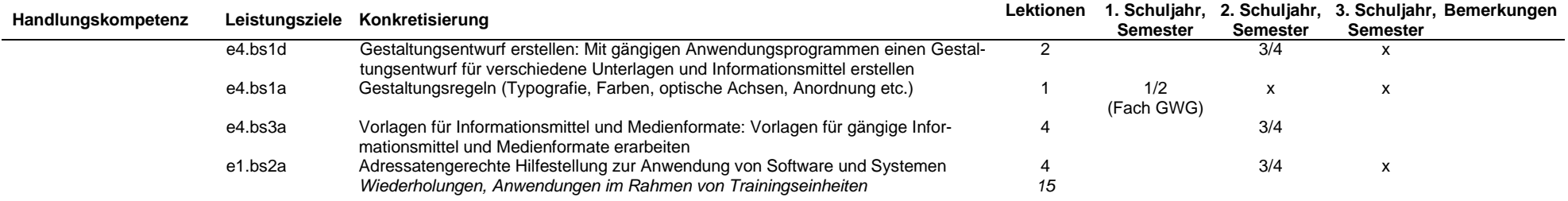